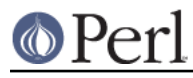

# **NAME**

Dumpvalue - provides screen dump of Perl data.

# **SYNOPSIS**

```
 use Dumpvalue;
my $dumper = new Dumpvalue;
$dumper->set(globPrint => 1);
$dumper->dumpValue(\*::);
$dumper->dumpvars('main');
my $dump = $dumper->stringify($some_value);
```
# **DESCRIPTION**

# **Creation**

A new dumper is created by a call

```
 $d = new Dumpvalue(option1 => value1, option2 => value2)
```
## Recognized options:

arrayDepth, hashDepth

Print only first N elements of arrays and hashes. If false, prints all the elements.

## compactDump, veryCompact

Change style of array and hash dump. If true, short array may be printed on one line.

#### globPrint

Whether to print contents of globs.

#### dumpDBFiles

Dump arrays holding contents of debugged files.

## dumpPackages

Dump symbol tables of packages.

## dumpReused

Dump contents of "reused" addresses.

## tick, quoteHighBit, printUndef

Change style of string dump. Default value of tick is auto, one can enable either double-quotish dump, or single-quotish by setting it to " or '. By default, characters with high bit set are printed as is. If quoteHighBit is set, they will be quoted.

```
usageOnly
```
rudimentally per-package memory usage dump. If set, dumpvars calculates total size of strings in variables in the package.

```
unctrl
```
Changes the style of printout of strings. Possible values are unctrl and quote.

## subdump

Whether to try to find the subroutine name given the reference.

## bareStringify

Whether to write the non-overloaded form of the stringify-overloaded objects.

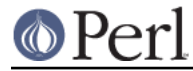

quoteHighBit

Whether to print chars with high bit set in binary or "as is".

stopDbSignal

Whether to abort printing if debugger signal flag is raised.

Later in the life of the object the methods may be queries with get() method and set() method (which accept multiple arguments).

## **Methods**

dumpValue

```
 $dumper->dumpValue($value);
$dumper->dumpValue([$value1, $value2]);
```
Prints a dump to the currently selected filehandle.

#### dumpValues

\$dumper->dumpValues(\$value1, \$value2);

Same as  $$dumper-dumpValue([\$value1, \$value2]); >.$ 

## stringify

my \$dump = \$dumper->stringify(\$value [,\$noticks] );

Returns the dump of a single scalar without printing. If the second argument is true, the return value does not contain enclosing ticks. Does not handle data structures.

#### dumpvars

```
 $dumper->dumpvars('my_package');
$dumper->dumpvars('my_package', 'foo', '~bar$', '!......');
```
The optional arguments are considered as literal strings unless they start with  $\sim$  or  $\pm$ , in which case they are interpreted as regular expressions (possibly negated).

The second example prints entries with names foo, and also entries with names which ends on bar, or are shorter than 5 chars.

#### set\_quote

\$d->set\_quote('"');

Sets tick and unctrl options to suitable values for printout with the given quote char. Possible values are auto, ' and ".

#### set\_unctrl

\$d->set\_unctrl('unctrl');

Sets unctrl option with checking for an invalid argument. Possible values are unctrl and quote.

compactDump

\$d->compactDump(1);

Sets compactDump option. If the value is 1, sets to a reasonable big number.

veryCompact

\$d->veryCompact(1);

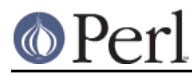

Sets compactDump and veryCompact options simultaneously.

set

\$d->set(option1 => value1, option2 => value2);

get

```
 @values = $d->get('option1', 'option2');
```